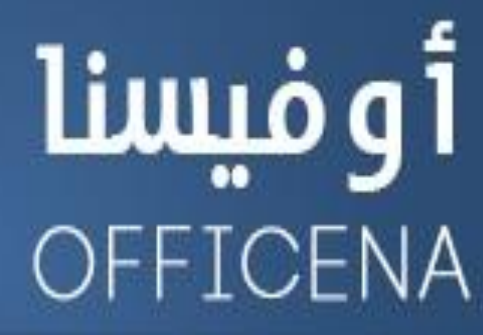

ملتقى الأوفيس العربى الأول

إفتتح البياب وادخل لمالم البرمجة

( متخافوش يا أحباب من اللي ورا الباب )

## اللدرس التناسع

## إعداد الأستناذ/

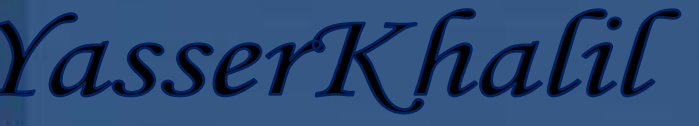

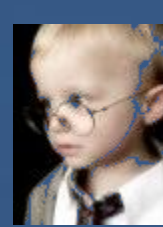

الحلقة التاسعة

ALAMANANANANANANANANANANANAN

\*\*\*\*\*\*\*\*\*\*\*\*

السلام عليكم ورحمة الله وبركاته

النهاردة هنضرب 3 أشباح بحجر واحد (نشتغل قناصة )، يعني الحلقة دي هنتكلم عن 3 أمور..

هنراجع على كيفية بنـاء دالة ( هنـأكد عليهـا بمثـالين ) ، ومن خلال المثـالين ( الشبحين ) هنتعلم إزاي نتعـامل مع الشروط \_ يبقـا

مراجعة معلومتين!

<u>علقة النهـاردة مفيهـاش كلام كتـير ، بس موعدكمش إنتو عـارفين طبعي بحب الـرغي !</u>معظمهـا هتكون عملي لنبدأ الحلقة على

بركة الله

الشّكل العام لـ IF الشّرطية ..عندنا 4 أشّكال:

الشكل الأول والثّائي : \_ لو هنتعامل مع شرط واحد وكل اللي يهمنـا إن الشرط يتحقق ، مثّال:

**If 100 > 90 Then MsgBox "The number 100 is greater than 90"**

الجملة لازم تبدأ بـ IF ويعديها جملة الشّرط ، جملة الشّرط هنا 100 أكبر من 90 (واحد هيقولي مشّ دي علامة أصغر من هقوله متنساش إننا بنكتب من الشمال لليمين ، والعلامة ممكن تقراها حسب الانجاه ، بالعامية كدا إحنا قرينا رقم 100 مثّلا هنلاقي الفتحة نحية الرقم 100 يبقا كدا نقراها أكبر من ) عارف إنها معلومة بسيطة بس فيه نـاس ممكن يحصل

عٓدٖا .**Confusion**

الشرط اللي بنكتبِه بيكون نتيجته حاجة من اتنين يـا أبيض يـا إسود (يـا إمـا True يـا إمـا False ) ، لـوكـانت نتيجة

الشرط True صحيحة بالمني البلدي يبقـًا اللي جاي هيتم تنفيذه ، أما لوكـانت False الحرر مش هيمبر الجملة اللي ورا

كلمة Then وهيعدتها ، وتقول للسطر اللي تعد Then (عدي تـا كود مفيش منك مصلحة ) <sup>و</sup> "

نجرب نغير علامة أكبر من إلى أصغر من ، ونشوف النتيجة ، مفيش تنفيذ لسطر الكود لأن الشرط لم يتحقق!!

لاحظنا إننا كتبنا كله في سطر واحد ممكن اللي فات يتكتب في 3 أسطر في الحالة دي هيكون بالشكل ده:

**MsgBox "The number 100 is greater than 90" End If**

هنا الشّرط في سطر متبوع بكلمة Then ، والسطر المراد تنفيذه في حالة تحقق الشرط (بقول تـاني في حالة تحقق

AMANANANANANANANA

الشرط) دا السطر التّاني ، طيب والسطر التّالت ده جه منين دا القفلة زي ما اتعودنا قفلة جملة If بتكون جملة End If

، ولاحظوا إننا في الشكل الأول مستعملناش القفلة لأننا كتبناها في سطر واحد فقط..

<u>الشكل التالت : ل</u>ما نتعامل مع شرط واحد بردو ، بس في الحالة دي إحنـا عايزين نحدد ايه المطلوب من الحرر لما الشرط

يتحقق ، وايه المطلوب لما الشّرط ميتحققش .. بـالمثّال يتضح الكلام المكلكع ده:

نفس المثال اللي فات بس هنزود عليه شرط إذا لم يتحقق الشرط ، بيتم استخدام جملة Else بهذا الشكل:

**If 100 > 90 Then**

 **MsgBox "The number 100 is greater than 90"**

 **Else**

 **MsgBox "The number 100 is less than 90"**

 **End If**

<u>محدش سألني</u> لحد دلوقتي إزاي بيتم تنسيق الكود بهذا الشكل؟

التنسيق للكود بيخلي الكود أسهل إنك تقراه وتفهم معنـاه ﴿ يعني لوكتبت الكود بـالشكل اللي جاي كدا هيكون أصعب شوية في

التعامل معاه لما تيجي تقراه:

**If 100 > 90 Then**

**MsgBox "The number 100 is greater than 90"**

**Else**

**MsgBox "The number 100 is less than 90"**

**End If**

طبعا الفرق واضح ﴿ والفرق يوضح أكتر لما تتعامل مع أسطر كثيرة من الأكواد..

いっとうけいきょう きっとうきょうきょうきょうきょうきょう きょうきょうきょうきょう

ا**تعملت إزاي ؟ عن طريق الضغط على المقتاح tab بعد ما أضع المؤشر في أول السطر** 

الِّهم مشَ هنتكلم عن البداية ولا النهاية لجملة If ، إحنا بس هنركز على جملة Else ، هي دي اللي بتفصل بين السطر المراد تنفيذه إذا تحقق الشرط ، والسطر المراد تنفيذه إذا لم يتحقق الشرط..

السطر اللي قبل **Esle دا ليه الأولودة طبعاً بس في حالة تحقق الشرط ، أما السطر اللي بعديها بيكون في حالة عدم تحقق** الشّرط . أظن كدا واضحة ( عمال أفّول الكلام بأكتر من أسلوب وأكتر من مرة ، لأن في الإعاة إفادة ) @

نجرب الكود مرة بالشكل اللي فات ، ونغير علامة أكبر من إلى علامة أصغر من ونجرب مرة تـانية ونلاحظ الرسالة ( أقصد مدى تحقق الشرط)

الشكل الرايع والأخير لـ IF دا بقا اللي تقدر من خلاله تضع شروط كتيرة زي ما إنت عايز (خد راحتك \_حط شروطك يا كبير ، والحررينفذ)

هنا الثال هو أفضل شرح ، هنكتب دالة Function وهنستخدم فيها IF مع الشكل الرابع ؛ لأننـا عندنـا شروط كتير. .

الجماعة اللي بيشتغلوا في المدارس ( ربنـا يبـارك فيهم ) ، بيعملوا معادلة لتحديد المستوى أو التقدير ( وشروطهم بتكون بالشكل ده:

لوالطالب غ يبقا الناتج غ ( حد عنده اعتراض.) لو درجة الطالب ما بين 0 و 49 يبقا تقديره دون المستوى ولوالطالب درجته ما بين 50 و 64 يبقا مقبول . .ولو الطالب درجته ما بين **65 و 74 يبقا تقديره جيد – ولو الطالب درجته ما ب**ين 75 و 84 يبقا تقديره جيد جداً » ولو الطالب درجته ما بين 85 و 100 يبقا ممتاز (شفتوا الشروط . حاجة كدا نحس إِنّها متشابِكُ . .

بالمادلات ممكن نعملها بالشكل ده:

**=IF(A1="","",IF(A1="غ","غ",IF(AND(A1>=0,A1<50),**" ٕٚد

٣ٛاملطت",**IF(AND(A1>=50,A1<65)**,"ٍٛكبَ",**IF(AND(A1>=65,A1<75)**,"دٝج",**IF(AND(**

**A1>=75,A1<85)**,"ًجدا دٝج",**IF(AND(A1>=85,A1<=100)**,"ممتاش",**(((((((**""

في دي المعادلة اللي هتـأدي الغرض وتحقق المطلوب – بس تعرفوا إن طول المعادلة بـالشكل ده 188 حرف ( الحرف مقصود بيه

الحروف والرموز.) - طبعاً العادلة ممكن نحولها لدالة تحقق لنا الطلوب ، خلينا نشّوف ونجري:

**Function Grade(Mark As Variant) As String If IsEmpty(Mark) Then**  $Grade = ""$ **ElseIf Mark = "غ**" Then "غ" **<sup>=</sup> Grade ElseIf Mark >= 0 And Mark < 50 Then** "دٕٚ املطت٣ٛ" **<sup>=</sup> Grade ElseIf Mark >= 50 And Mark < 65 Then** "َكبٍٛ"**<sup>=</sup> Grade ElseIf Mark >= 65 And Mark < 75 Then** "جٝد" **<sup>=</sup> Grade ElseIf Mark >= 75 And Mark < 85 Then** "جٝد جداً" **<sup>=</sup> Grade ElseIf Mark >= 85 And Mark <= 100 Then** "ممتاش" **<sup>=</sup> Grade**

**End If**

**End Function**

اتعرفنا قبل كدا على كيفية بناء الدالة ، ودا مثّال تاني لتأكيد التعامل مع بناء الدوال:

. NANANANANA

بدأنا بكلمة Function لأنّنا بنتعامل مع دالة وليس إجراء فرعي ، متبوعة بـاسم الدالة ( والتسمية قلّنا إنّت حر فيها ثالا هنسميها Grade) ، طيب إحنا لما نتعامل مع الدالة دي ، نشوف الدالة دي هتتعامل مع ايه ؟؟ الدالة هتتعامل مع درجة الطالب ، فنسمى المتغير الخاص بـالدالة Mark ،والدرجة دي قد تكون أرقام من 0 إلى 100 وقد تكون حروف (غ) بالتالي نخلي نوعها Variant لأن النوع ده من التغيرات Variables بيتعامل مع أي حاجة ، <mark>فهنا هيتعا</mark>مل مع أرقـّام ونصوص ، طيب والناتج المفروض هيكون عبارة عن نص ، فدا نخليه String وممكن نخليه Variant بس إحنـا

عايزين الناتج نص وبِس ( دون المستوى - مقبول - جِيد - جِيد جداً - ممتاز - غ - فراغ "" )

أعتقد إن الصورة واضحة ، هنا استخدمنا جملة ElseIf مش Else لأننا بنتعامل مع شروط متعددة ، ممكن نفضل

ْطتددَٗا حلد آخس غسط ، ٚممهٔ قبٌ ايػسط األخري ْطتبدهلا بـ **Else**

(إِنَّتْ وَرَاحِتُكَ )

بعد كل كلمة ElseIf وضعنا شرط وفي آخر الشرط مننساش كلمةThen

لما يكون فيه أكتر من شرط في نفس الوقت ( بمعنى شرطين واجب نحققهم في نفس ذات الوقت بنستخدم العامل Operator

اللي اسمه And

بمعني آخر للي ميعرفش المعامل And ( للإنستخدم المعامل ده يبقّا الشّرطين لأزم نتيجتهم تكون True عشّان ينفذ

السطر اللي وراه)

ناخد مثال فرعى عشان نفهم: And

----------------

 $X = 10: Y = 20$ 

**If X = 10 And Y = 20 Then MsgBox "X = 10" & vbCrLf & "Y =**  $20$ **"** 

في السطر ده لو انحقق الشرطين وكانت نتيجتهم صحيحة هيظهر الرسالة اللي مذكورة دي ، أما لو شرط واحد فيهم متحققش

، يبقا مش هيتنفذ الكود ..

معلومة إضافية لعمل *سط*ر جديد في الرسالة نستخدم كلمة vbCrLf أو فيه كلمة أسهل منها يتؤدي نفس الوظيفة اسمها

**vbNewLine** ..

ونلاحظ بردو في الرسالة إننا استخدمنا المعامل ِ &ودا بيستتخدم لربط أو دمج النصوص .. (أعتذر عن الخروج عن الموضوع

الأصلى)

----------------

يرجع مرجعونا للدالة الخاصة بالتقدير :

ノイノイノイノイノノイノイノノノノノノノノノノノノノノノノノノノ

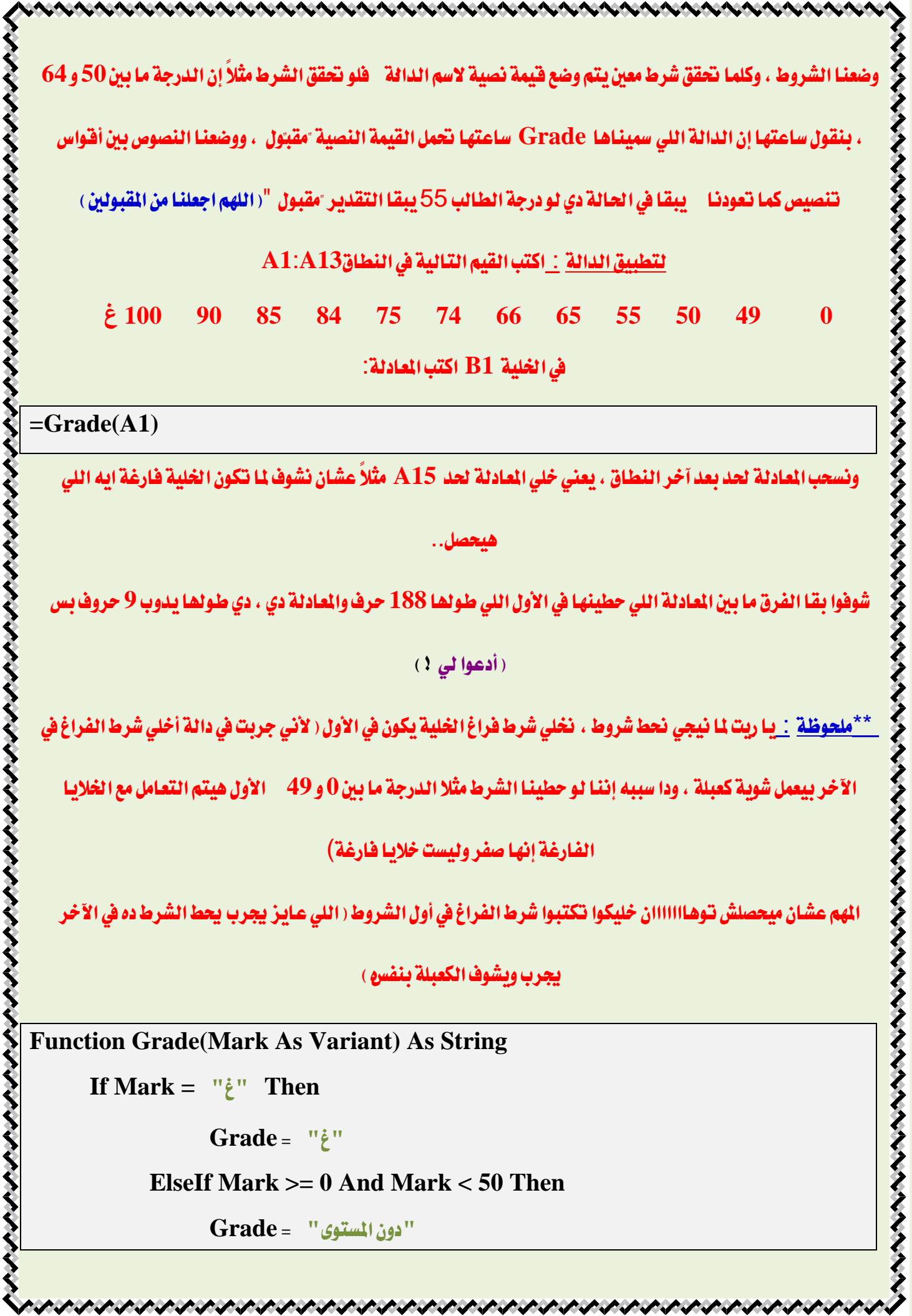

 $\blacktriangleleft$ 

**ElseIf Mark >= 50 And Mark < 65 Then**

ひとはははははははははははははははだい

"َكبٍٛ" **<sup>=</sup> Grade**

**ElseIf Mark >= 65 And Mark < 75 Then**

"جٝد" **<sup>=</sup> Grade**

**ElseIf Mark >= 75 And Mark < 85 Then**

"جٝد جداً" **<sup>=</sup> Grade**

**ElseIf Mark >= 85 And Mark <= 100 Then**

"ممتاش" **<sup>=</sup> Grade**

**ElseIf IsEmpty(Mark) Then**

 $Grade = ""$ 

 **End If**

**End Function**

لهوفر عليك وفت في التعديل ، جرب الدالة بهذا الشكل بنفسك ، وروح لورفة العمل واعمل دبل كليك في الخلية B1 عشان

تػٛف ايكِٝ اجلدٜد٠ أٚ اقػط **9F** يتخدٜث ايداي..١

المشكلة بتحصل لأن منطق الترتيب في الشروط موجود ، بمعنى آخر إنه ماشي شرط شرط ، وأول ما شرط يتحقق ينتهي تنفيذه

للدالة ، فلو وضعنا شرط الدرجة ما بين صفر و 49 - أول ما بلاقي خليه فاضية هيعاملها على إنها صفر وليست فارغة لأننا

وضعنا شرط الفراغ في نهاية الدالة ، فنلاقي ناتج المعادلة مع الخلايا الفارغة (دون المستوى ) ..انتهت الملحوظة ( أنا عارف

. إن فيه نـاس هتدعي عليـا بسبب الملحوظة اللي متعتبرش ملحوظة دي دي درس جوا درس )  $@$ 

آخر نقطة نتكلم فيها جملة IsEmpty ( ودي دالة مدمجة في محرر الأكواد لاختبار الفراغ ﴾ هل الخلية دي فارغة أم لا

؟؟ ) ، وممكن نستغني عنهـا ونقول:

**If Mark**  $=$  **""** Then

 $Grade = ""$ 

نْرجِع للصح ونخلي شرط الفراغ في أول الدالة ..أظن بإذن الله كدا الأمور بقت واضحة نقاماً...

ننتقل لِثَالِ آخر وأخير عشان أنا تعبت لكم صراحة:

いんけいさいきょうけいきょうけいきょうけいきょうけいきょうけいきょうけいき

## نفس المثّال ولكن بصورة أخرى..

へんへんへんへんへんへん

هنعمل دالة ، هنغير اسمهـا بِس عشان نطبقهـا في نفس الملف اللي إحنـا شغـالين عليه هنسميهـا Level

وهنـا في المثـال القـادم بـإذن الله هنستخدم حـاجة شبيهة بجملة If بس بصراحة ألـذ وشكلهـا أشيك وأسهل في الفهم..

الجملة اسمها Select Case وبييجي وراها المتغير اللي هنشتغل عليه ( اللي هو في الحالة دي Mark درجة الطالِب )

وبعدين نبدأ نضع حالات الشرط بكلمة Case متبوعة بـالشرط بس بشكل م*خت*لف شوية

و<mark>قبل آخر شرط <u>ممكن</u> نستخدم Case Else وممكن نستغنى عنها (مش هتفرق ) ، وفي النهاية مننساش القفلة يا عبد</mark>

## المولى (**End Select**) ..

ナイイイイイイイイイイイイイイイイイイイイイイイイイイ

**Function Level(Mark As Variant) As String**

 **Select Case Mark**

 **Case ""**

 $Level = ""$ 

 **Case 0 To 49**

"دون المستوى " \_Level =

**Case 50 To 64**

"َكبٍٛ" **<sup>=</sup> Level**

**Case 65 To 74**

"جٝد" **<sup>=</sup> Level**

**Case 75 To 84**

"جٝد جداً" **<sup>=</sup> Level**

**Case <sup>85</sup>To <sup>100</sup>**

"ممتاش" **<sup>=</sup> Level**

"غ" **Case**

"غ" **<sup>=</sup> Level**

**End Select**

**End Function**

لتطبيق الدالة نروح للخلية C1 في ورقة العمل ونضع العادلة بهذا الشكل ، ونسحبها لحد A15 مثلا ، عشان نقارن

اللتائج:

**=Level(A1)**

ハイ・フィング・フィング アイ・フィング アイ・フィング アイ・フィング アイ・フィング・フィング

رح تفاصيلها ؛ لأنها واضحة وضوح الشُّمس في عز الليل .( شكلي هنجت . )(حد يضغط F5 عشَّان يعملي ريفرش

الطالب المنتبه هيقولي كدا غلط لو ضغطنـا هنـا F5 ، وإحنـا جوا محرر الأكواد كدا هينفذ أمر مش هيعمل ريفرش )

بكدا نكون انتهينـا من شبحين من أهم أشبـاح عـالم الأكواد ( شبح If وشبح Select Case) ، وكمـان شبح ( بـنـاء الدالة

**)UDF**

أستودعكم الله ، أترككم في رعاية الله..

THANK YOU! łc كان معكم القناص أبو البراء ( صائد الأشباح ) من قلعة الرعب أوفيسنا ،